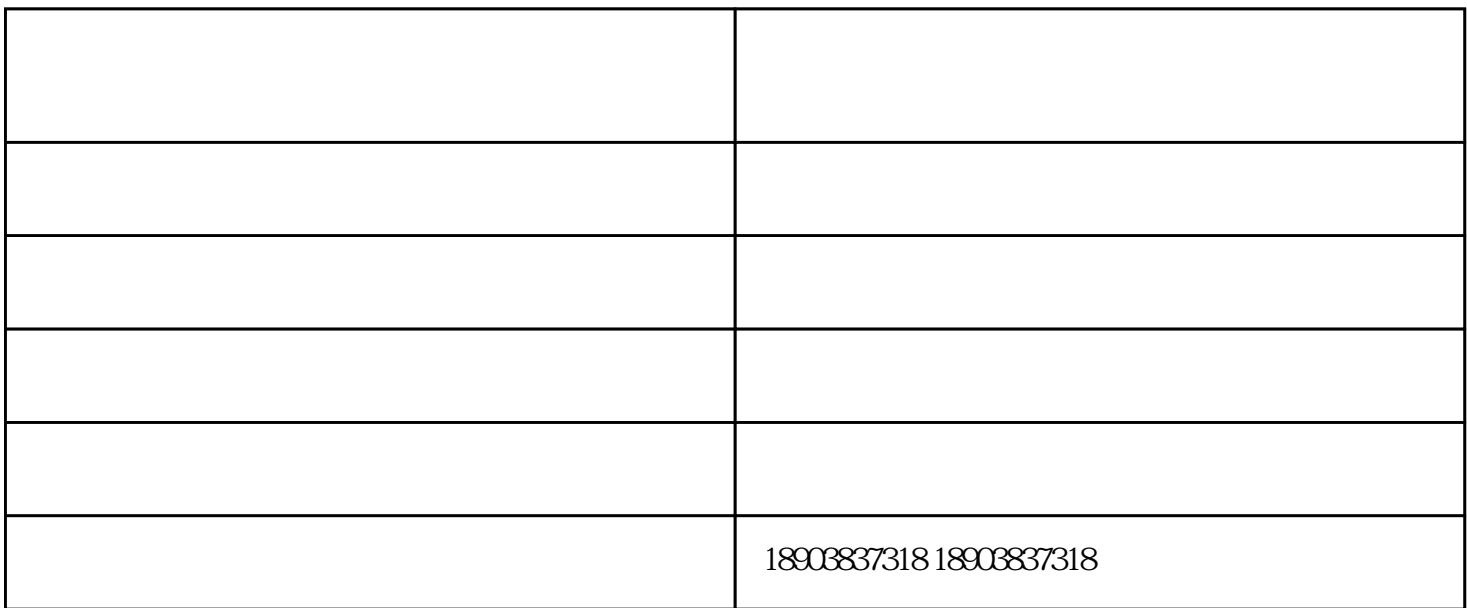

**PLC如何系统快速编程?**

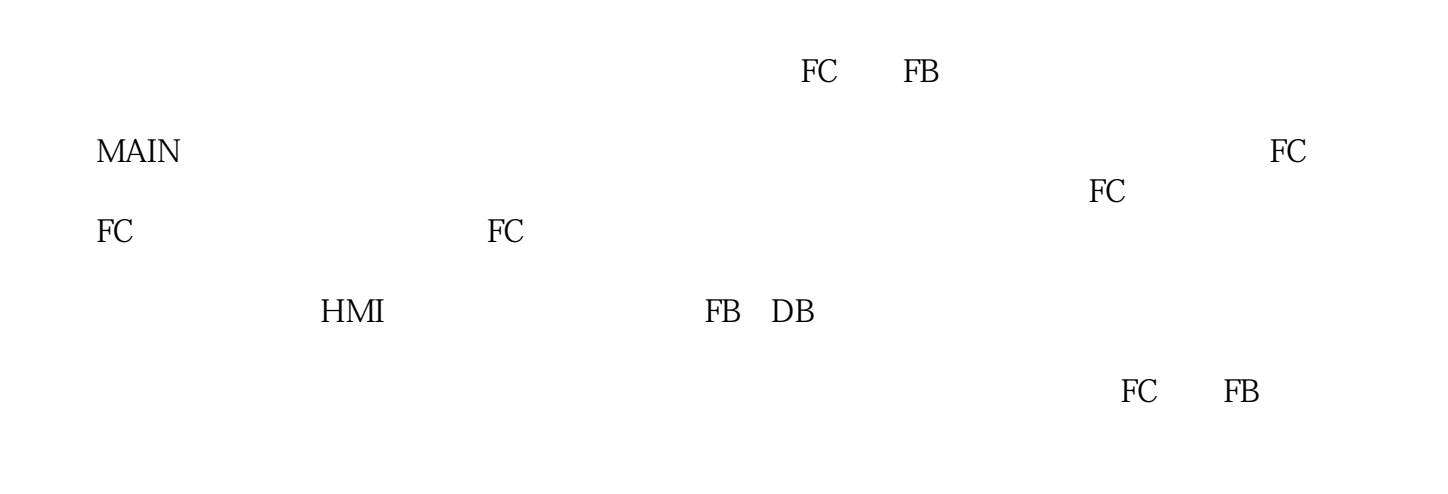

 $H$ MI

**PLC现场调试的一般步骤**

PLC程序现场调试通过后,才可以交给用户使用,或试运行。现场调试要事先编制好调试大纲。依照大

 $S$ 

 $VF$  $VF$ **VF**<br>VF

加电、开机、加载,直到按额定条件运转。具体过程大体是:一、要查接线、核对地址。要逐点进行,要

 $(\ )$ - $\hspace{1cm}$ 

 $D$ C